# **PRZEDMIOTOWY SYSTEM OCENIANIA Z INFORMATYKI**

## **Przedmiotowy system oceniania jest zgodny z:**

- Ustawą z dnia 7 września 1991 r. o systemie oświaty.
- Rozporządzeniem MEN z 10 czerwca 2015 r. w sprawie szczegółowych warunków i sposobu oceniania, klasyfikowania i promowania uczniów oraz słuchaczy w szkołach publicznych.
- Rozporządzeniem MEN z dnia 26 lutego 2019 r. zmieniającym rozporządzenie w sprawie szczegółowych warunków i sposobu oceniania, klasyfikowania i promowania uczniów i słuchaczy w szkołach publicznych.
- Szczegółowymi zasadami oceniania wewnątrzszkolnego.
- Programem nauczania matematyki w szkole podstawowej.

## **System uwzględnia wymagania zawarte w obowiązującej Podstawie Programowej.**

## **Opracowanie obejmuje:**

- **I.** Cele wewnątrzszkolnego oceniania.
- **II.** Cele ogólne oceniania w informatyce.
- **III.** Program nauczania.
- **IV.** Kryteria oceniania poszczególnych form aktywności.
- **V.** Wymagania edukacyjne na poszczególne stopnie szkolne.
- **VI.** Ocenianie semestralne i końcowe.
- **VII.** Sposoby poprawiania oceny szkolnej.
- **VIII.** Sposoby informowania uczniów i rodziców o pracy i postępach w nauce.
- **IX.** Odwołanie od oceny śródrocznej lub rocznej
- **X.** Tryb i warunki uzyskiwania przez uczniów wyższych niż przewidywane śródrocznych lub rocznych ocen klasyfikacyjnych
- **XI.** Zakres wiedzy i umiejętności.

## **I. Cele wewnątrzszkolnego oceniania**

## **Ocenianie wewnątrzszkolne osiągnięć edukacyjnych ucznia ma na celu:**

**a)** poinformowanie ucznia o poziomie jego osiągnięć edukacyjnych i postępach w tym zakresie, **b)** pomoc uczniowi w samodzielnym planowaniu swojego rozwoju, wspomaganie efektów uczenia się,

**c)** motywowanie ucznia do dalszej pracy,

**d)** dostarczanie rodzicom (prawnym opiekunom) i nauczycielom informacji o postępach, trudnościach i specjalnych uzdolnieniach ucznia

**e)** umożliwienie nauczycielom doskonalenia organizacji i metod pracy dydaktycznowychowawczej.

## **II. Cele ogólne oceniania w informatyce**

## **Przedmiotowy system oceniania powinien być:**

- użyteczny wskazywać co jest najważniejsze dla uczniów w procesie nauczania, uczenia się.
- wielowątkowy skoncentrowany na umiejętnościach każdego ucznia z osobna,
- otwarty daje możliwość porównywania osiągnięć uczniów ze standardami,

## **oraz powinien:**

- wspomagać proces nauczania i uczenia się,
- zapewniać pewność wnioskowania i spójność wewnętrzną.

## **Cele systemu to:**

- rozpoznanie przez nauczyciela poziomu i postępów w opanowaniu przez ucznia wiadomości i umiejętności w stosunku do wymagań programowych,
- poinformowanie ucznia o poziomie jego osiągnięć w dziedzinie informatyki i postępach w tym zakresie,
- pomoc uczniowi poprzez przekazywanie informacji o tym, co zrobił dobrze i jak powinien się dalej uczyć,
- pomoc uczniowi w samodzielnym kształceniu,
- motywowanie ucznia do dalszej pracy,
- dostarczanie rodzicom (prawnym opiekunom) informacji o postępach, trudnościach i specjalnych uzdolnieniach ucznia.

## **III. Program nauczania**

Program "Lubie to!" został zatwierdzony przez MEN i wpisany do wykazu programów. Jest zgodny z podstawą programową kształcenia ogólnego dla szkoły podstawowej.

Program umożliwia wypełnienie wszystkich celów i zadań określonych w podstawie programowej.

W procesie nauczania z tym programem, uczeń nabywa wiedzę i umiejętności umożliwiające edukację informatyczną na kolejnych etapach kształcenia.

W procesie dydaktycznym uczeń jest traktowany podmiotowo.

Nauczanie informatyki odbywa się poprzez dostarczanie uczniom przykładów sytuacji bliskich ich doświadczeniu, a ukazujących potrzebę zastosowań informatyki, wykorzystując wiadomości z innych dziedzin.

Sprzyja kształceniu umiejętności określonych w standardach wymagań egzaminacyjnych.

## **IV. Kryteria oceniania poszczególnych form aktywności**

#### **Ocenie podlegają:**

- ćwiczenia praktyczne,
- prace klasowe, sprawdziany,
- kartkówki,
- aktywność i praca ucznia na lekcji.

#### **Ad. Ćwiczenia praktyczne:**

Ćwiczenia praktyczne obejmują zadania praktyczne, które uczeń wykonuje podczas lekcji.

Oceniając je, nauczyciel bierze pod uwagę wartość merytoryczną, stopień zaangażowania w wykonanie ćwiczenia, dokładność wykonania polecenia, indywidualne rozwiązania zastosowane przez ucznia, staranność i estetykę.

#### **Ad. Prace klasowe oraz sprawdziany:**

Prace klasowe oraz sprawdziany są przeprowadzane po zakończeniu każdego działu lub po zrealizowaniu części dłuższego działu. Są przeprowadzane w formie pisemnej i/lub praktycznej. Praca klasowa jest zapowiadana co najmniej tydzień wcześniej. Prace klasowe są obowiązkowe. Jeżeli uczeń opuścił pracę klasową z przyczyn losowych, powinien ją napisać w terminie uzgodnionym z nauczycielem. Prace klasowe przechowuje nauczyciel i są do wglądu dla uczniów i ich rodziców.

#### **Ad. Kartkówki:**

Pisemne kartkówki sprawdzają wiadomości i umiejętności z trzech ostatnich lekcji. Są przeprowadzane w formie pisemnej. Mogą nie być zapowiedziane przez nauczyciela.

### **Ad. Aktywność i praca ucznia na lekcji**

Uczeń może uzyskać pozytywną ocenę m.in. za: samodzielne wykonanie pracy na lekcji, aktywną pracę w grupie, pomoc koleżeńską na lekcji przy rozwiązywaniu problemu, inicjatywę przy rozwiązywaniu problemów, znalezienie nieszablonowych rozwiązań.

## **Zadania z prac klasowych, sprawdzianów oceniane są punktowo, o ogólnej ocenie decyduje suma zdobytych punktów.**

## **Obowiązująca skala ocen:**

- **0% - 29%** możliwych do zdobycia punktów **= ocena niedostateczna**
- **30% – 49%** możliwych do zdobycia punktów **= ocena dopuszczająca**
- **50% – 74%** możliwych do zdobycia punktów **= ocena dostateczna**
- **75% – 89%** możliwych do zdobycia punktów **= ocena dobra**
- **90% –99%** możliwych do zdobycia punktów **= ocena bardzo dobra**
- $\bullet$  **100%** możliwych pkt **= ocena celująca**
- 
- 
- 
- 
- -

## **V. Wymagania edukacyjne na poszczególne stopnie szkolne.**

Stopień **celujący** otrzymuje uczeń, który:

- wyróżnia się wiedzą i umiejętnościami określonymi w programie nauczania przedmiotu obowiązującymi w danej klasie,
- samodzielnie i twórczo rozwija własne uzdolnienia,
- zdobytą wiedzę stosuje w rozwiązywaniu problemów teoretycznych i praktycznych,
- samodzielnie i twórczo dobiera stosowne rozwiązanie w nowych, nietypowych sytuacjach problemowych,
- samodzielnie stosuje właściwe algorytmy dla rozwiązania danych problemów i przewiduje ich następstwa,
- wie, jak poprawić ewentualne błędy,
- sprawnie posługuje się poznanymi programami użytkowymi,
- chętnie podejmuje prace dodatkowe, służy pomocą innym, pomaga w pracach związanych z prawidłowym funkcjonowaniem pracowni.

Stopień **bardzo dobry** otrzymuje uczeń, który:

- opanował wiedzę i umiejętności określone w programie nauczania przedmiotu obowiązującego w danej klasie,
- potrafi zastosować zdobytą wiedzę w praktyce,
- samodzielnie stosuje właściwe algorytmy dla rozwiązania danych problemów i przewiduje ich następstwa,
- wie, jak poprawić ewentualne błędy,
- sprawnie posługuje się poznanymi programami użytkowymi.

Stopień **dobry** otrzymuje uczeń, który:

- dobrze opanował wiadomości określone programem nauczania,
- korzystając ze wskazówek nauczyciela rozwiązuje zadania i problemy,
- potrafi samodzielnie projektować algorytmy rozwiązań,
- zna podstawowe pojęcia i właściwą terminologię z przedmiotu,
- czasem popełnia błędy, ale potrafi je wskazać i poprawić.

## Stopień **dostateczny** otrzymuje uczeń, który:

- opanował podstawowe treści programowe określone programem nauczania danej klasy,
- posiadł umiejętności typowe i wykonuje zadania o średnim stopniu trudności,
- umie opisać przebieg wykonania zadania i rozumie sens jego rozwiązania,
- potrafi posługiwać się podstawowymi programami użytkowymi i wykonywać zadania o niewielkim stopniu trudności,

## Stopień **dopuszczający** otrzymuje uczeń, który:

- niewystarczająco opanował wiadomości określone programem nauczania w danej klasie,
- rozumie pojęcia informatyczne,
- ma trudności z obsługą systemu operacyjnego i podstawowych programów użytkowych,
- stosuje posiadane wiadomości tylko z pomocą nauczyciela,
- ma trudności z zastosowaniem swojej wiedzy w praktyce.

## Stopień **niedostateczny** otrzymuje uczeń, który:

- nie opanował wiadomości i umiejętności określonych programem nauczania danej klasy,
- ma braki w wiadomościach i umiejętnościach uniemożliwiające kontynuację dalszej nauki z przedmiotu,
- nie potrafi wykonać zadań o podstawowym stopniu trudności, nawet z pomocą nauczyciela.

## **VI. Ocenianie semestralne i końcowe.**

Zasady klasyfikowania śródrocznego i rocznego zawarte są w szczegółowych zasadach oceniania wewnątrzszkolnego w Szkole Podstawowej

Przy wystawianiu oceny śródrocznej i rocznej brane są pod uwagę oceny cząstkowe uzyskane przez ucznia w danym okresie czasu a w przypadku tej ostatniej uwzględnia się również ocenę śródroczną.

W skład oceny wchodzą wiedza, umiejętności i postawy ucznia.

Ocena śródroczna i roczna nie jest średnią arytmetyczną ocen cząstkowych.

## **VII. Sposoby poprawiania oceny szkolnej**

Uczeń ma prawo poprawić każdą ocenę z pracy klasowej lub sprawdzianu. Uczeń pisze poprawę tylko jeden raz.

Uczeń, który otrzymał niedostateczną ocenę z pracy klasowej lub sprawdzianu jest zobowiązany do podjęcia próby poprawy oceny.

Termin poprawy należy uzgodnić wcześniej z nauczycielem.

Do dziennika obok oceny z pracy klasowej lub sprawdzianu wpisuje się ocenę, którą uczeń uzyskał w wyniku poprawy.

Pozostałe oceny nie podlegają poprawie.

Uczeń, który w wyznaczonym dniu nie przekazał do sprawdzenia nauczycielowi pracy wykonywanej podczas lekcji (ćwiczenia praktycznego) otrzymuje w dzienniku zapis "0" i ma obowiązek przesłać daną pracę nauczycielowi w jak najszybszym możliwym terminie (maksymalnie w ciągu miesiąca).

## **VIII. Sposoby informowania uczniów i rodziców o pracy i postępach w nauce**

Na początku roku szkolnego informowanie uczniów i rodziców o wymaganiach edukacyjnych wynikających z realizowanego programu nauczania oraz sposobach sprawdzania osiągnięć edukacyjnych uczniów.

Sprawdzone i ocenione prace pisemne, oceny bieżące zainteresowani rodzice mogą otrzymać do wglądu na zebraniu rodziców lub indywidualnym spotkaniu z nauczycielem.

Uczeń jest na bieżąco informowany o otrzymanych ocenach.

Każda ocena jest jawna.

Informację o przewidywanej ocenie klasyfikacyjnej podaje się uczniowi na tydzień przed klasyfikacyjnym posiedzeniem rady pedagogicznej.

Informację o przewidywanej ocenie niedostatecznej otrzymuje uczeń i jego rodzice miesiąc przed klasyfikacyjnym posiedzeniem rady pedagogicznej.

Dopuszcza się w dzienniku lekcyjnym stosowania zapisu "0", który ma informować o nieprzekazaniu nauczycielowi pracy ucznia w wyznaczonym terminie.

## **IX. Odwołanie od oceny śródrocznej lub rocznej**

Uczniowi lub jego rodzicom (prawnym opiekunom) przysługuje prawo do odwołania się od oceny śródrocznej lub rocznej zgodnie z zasadami zamieszczonymi w Statucie Szkoły.

## **X. Tryb i warunki uzyskiwania przez uczniów wyższych niż przewidywane śródrocznych lub rocznych ocen klasyfikacyjnych**

Uczeń ma prawo starać się o uzyskanie wyższej, niż przewidywana przez nauczyciela, śródrocznej lub rocznej oceny klasyfikacyjnej z zajęć edukacyjnych w wyjątkowych sytuacjach np.:

1) w przypadku dłuższej nieobecności nauczyciela, która uniemożliwiła uczniowi wcześniejszą poprawę oceny;

2) w przypadku dłuższej usprawiedliwionej nieobecności ucznia w szkole;

3) w innych losowych sytuacjach.

Uczeń może ubiegać się o podwyższenie przewidywanej oceny tylko o jeden stopień.

Uczeń może uzyskać wyższą niż proponowana ocenę śródroczną lub roczną na podstawie sprawdzianu składającego się z zadań o poziomie wymagań na ocenę, o którą uczeń się ubiega.

Sprawdzian ten uczeń pisze na pisemny wniosek rodziców (prawnych opiekunów), który powinien wpłynąć do nauczyciela uczącego w terminie nie późniejszym niż 2 dni robocze po powiadomieniu ucznia oraz jego rodziców o przewidywanej ocenie śródrocznej lub rocznej.

Zdobycie powyżej 80% punktów z takiego sprawdzianu skutkuje podwyższeniem oceny śródrocznej lub rocznej.

Termin sprawdzianu ustala nauczyciel.

## **XI. Zakres wiedzy i umiejętności.**

Zakres wiedzy i umiejętności znajduje się w tabeli poniżej.

Wymagania na każdy stopień wyższy niż **dopuszczający** obejmują również wymagania na wszystkie stopnie niższe.

**Wymagania na ocenę celującą** obejmują stosowanie przyswojonych informacji i umiejętności w sytuacjach trudnych, złożonych i nietypowych.

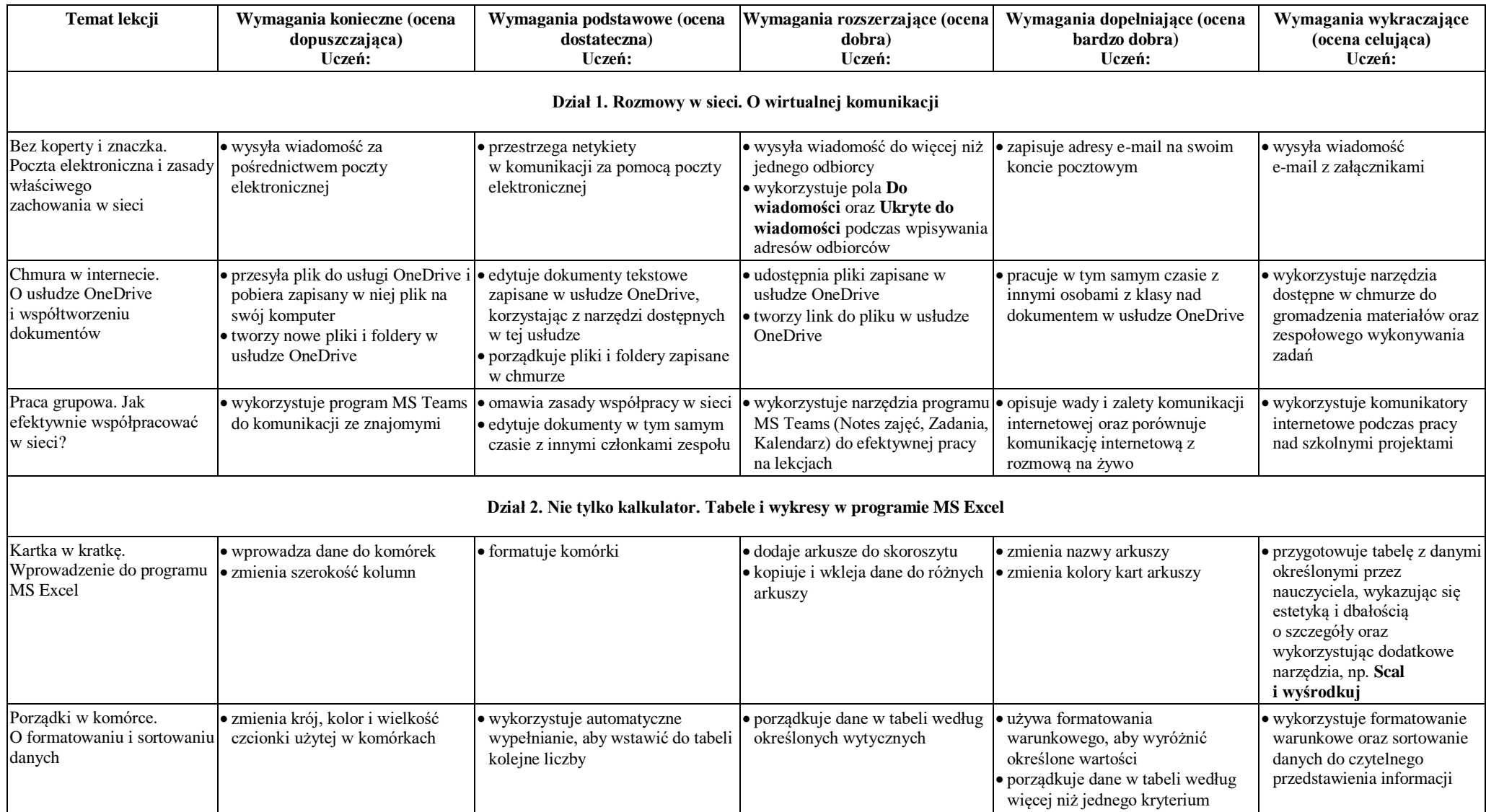

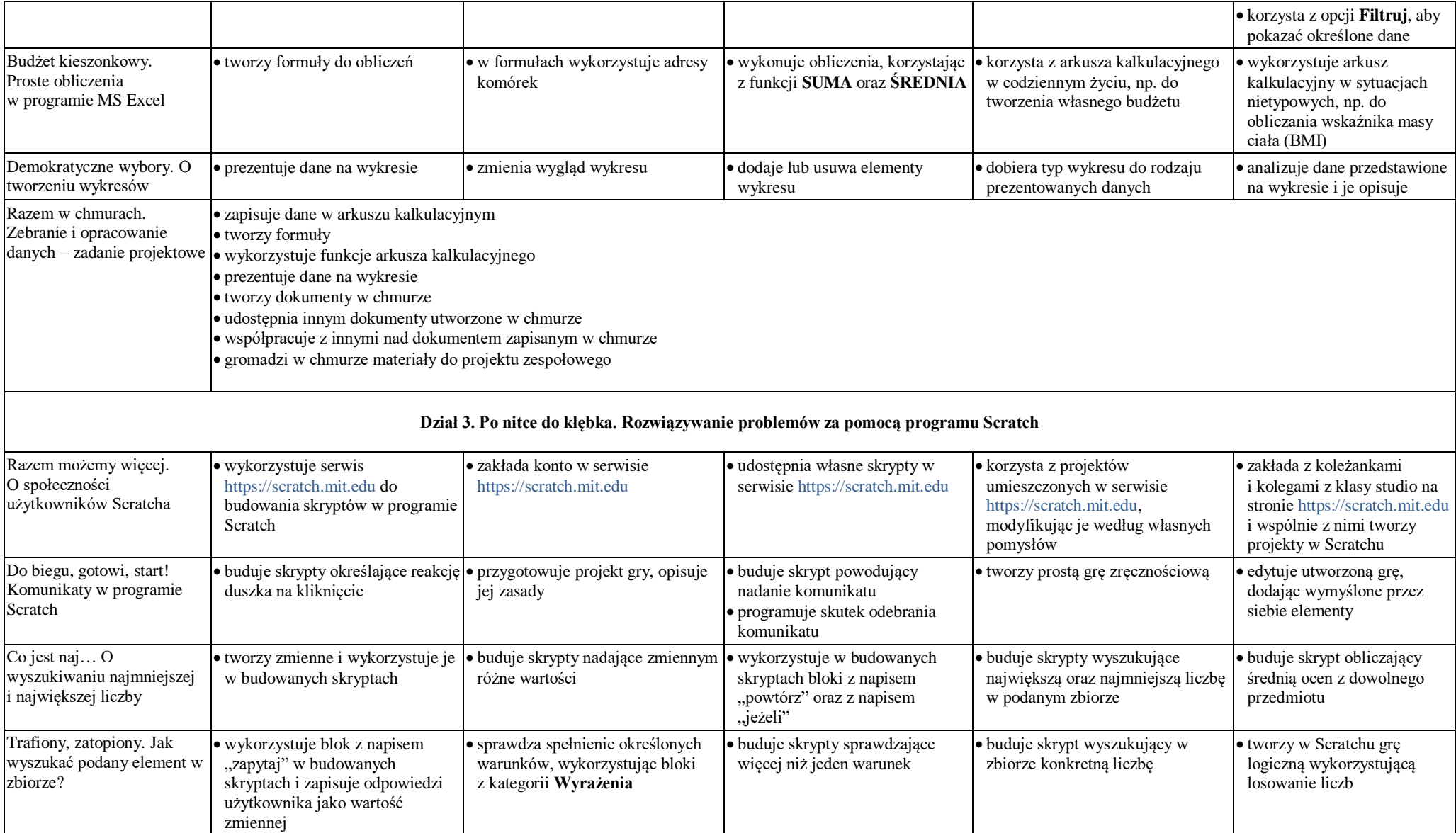

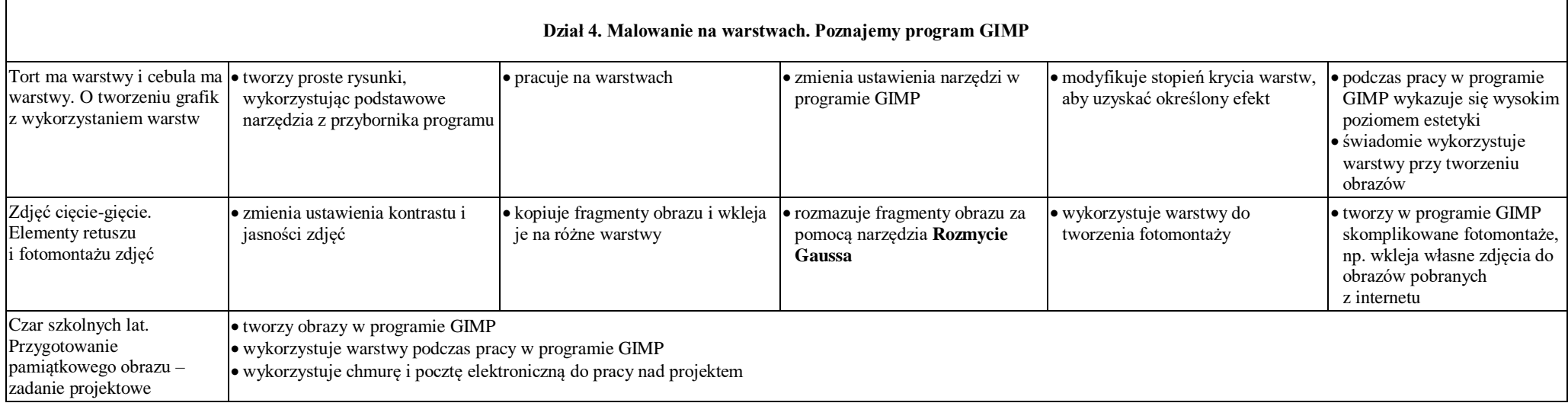